## Result of running "servertask" on the command line

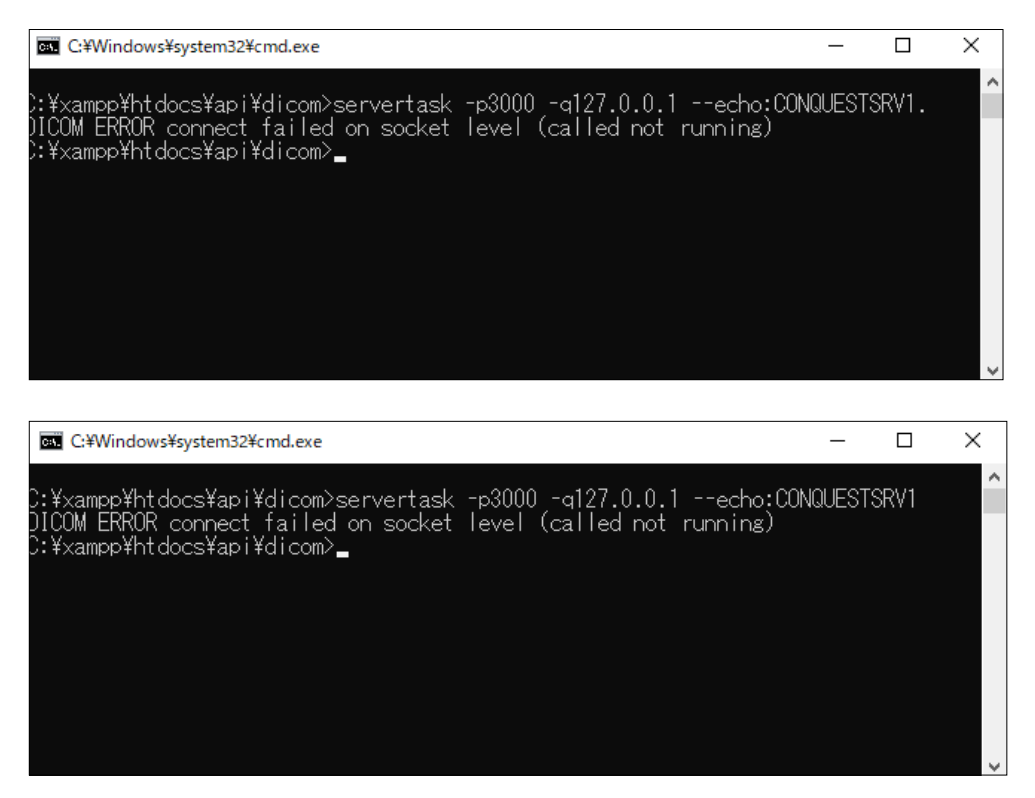

## This is the settings on the "Configuration" tab of the Conquest server.

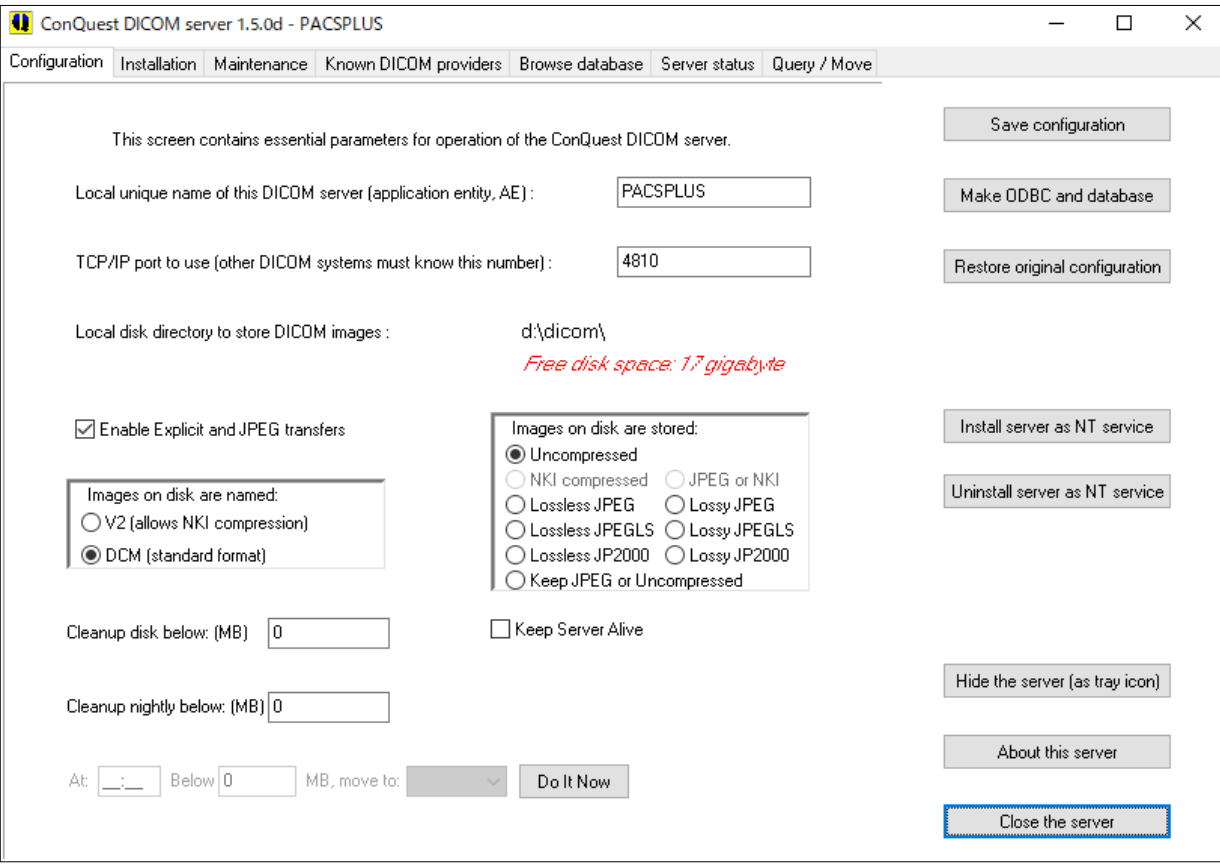

## This is the settings on the "Known DICOM providers" tab of the Conquest server.

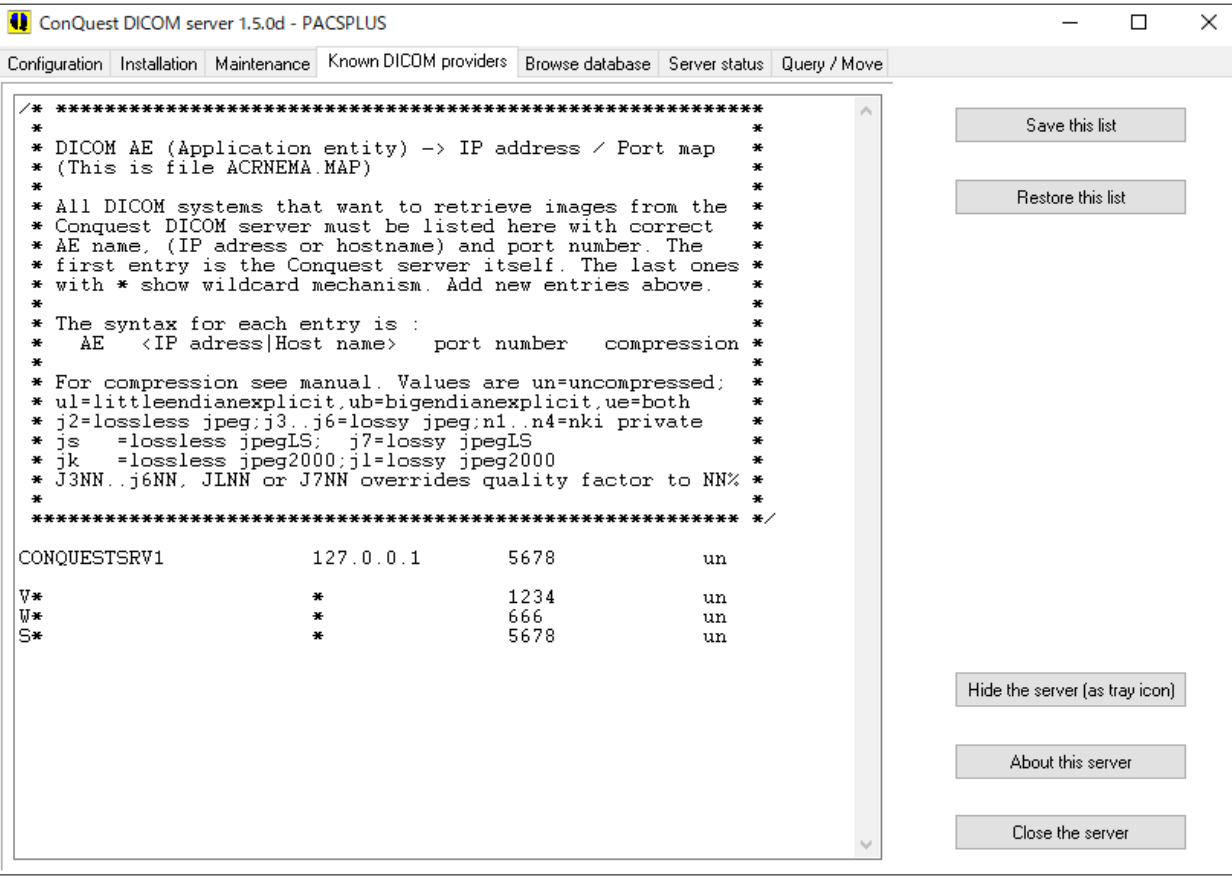